# REPRODUCIBILITY RESOURCES & TOOLS

#### **Reagents**

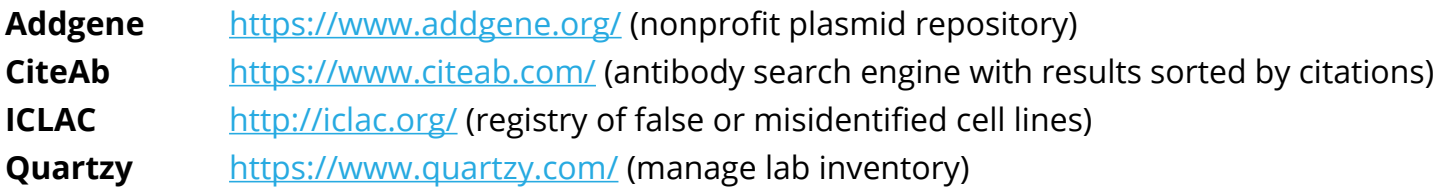

## **Electronic Lab Notebooks**

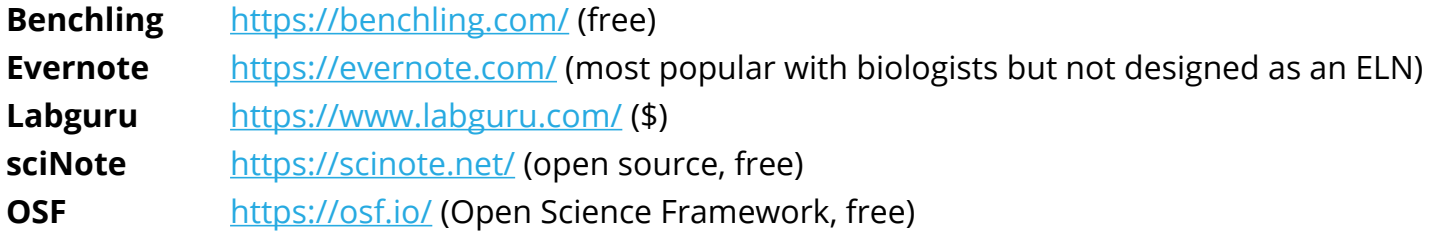

## **Methods**

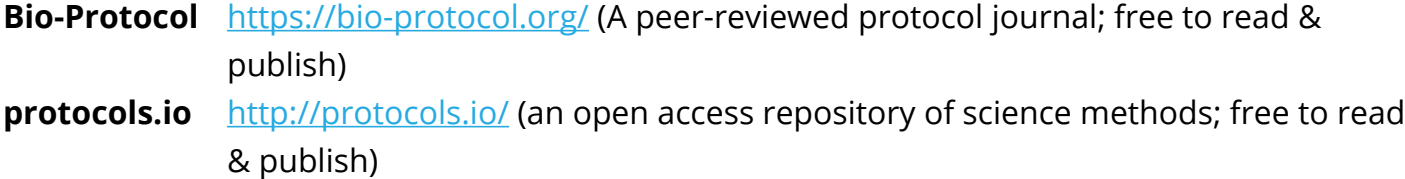

# **Code**

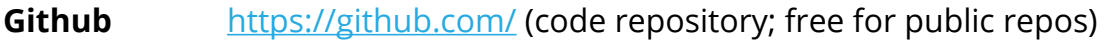

**Jupyter Notebooks** <http://jupyter.org/>(open source web-app for creating & sharing live code, equations, and more)

**Code Ocean** <https://codeocean.com/> (computational reproducibility platform; free to upload, share & publish executable code with DOI; pay for more computing time over freemium limit)

# **Data**

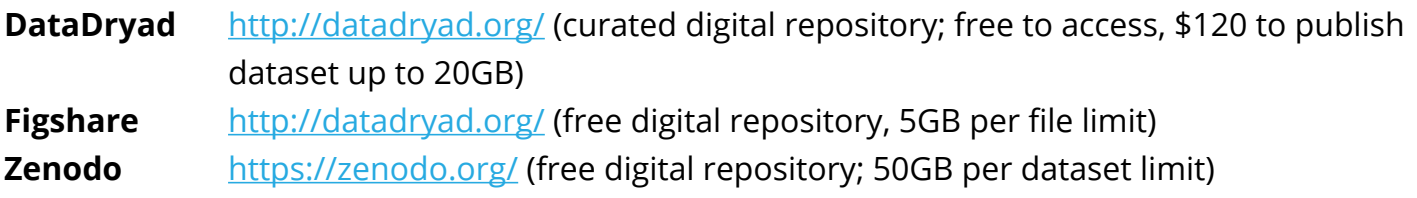

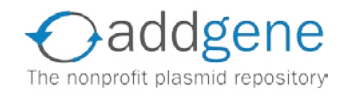

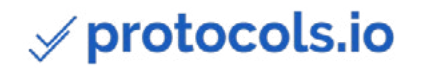

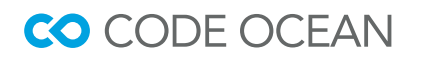

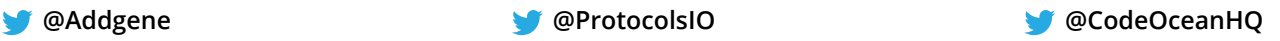

## 1.Plan for reproducibility before you start

a. **Write a study plan or protocol** and track new versions.

b. **Set-up a reproducible project** using an electronic lab notebook to organize and track your work. Avoid saving proprietary file formats.

### 2. Keep track of things

a. **Preregister** important study design and analysis information. Free tools to help you make your first registration include [AsPredicted,](https://aspredicted.org/ ) [Open Science Framework](https://osf.io/), and Registered [Reports](https://cos.io/rr/). Clinical trials use [Clinicaltrials.gov](https://clinicaltrials.gov/).

b. **Track changes** to your files using version control.

c. **Document** everything done by hand in a README file and data dictionary. **Karl Broman's Data Organization module:**

<http://kbroman.org/dataorg/pages/dictionary.html>

#### 3. Report your research transparently

a. **Share your protocols and interventions** explicitly and transparently.

b. **Write a transparent report.** Guidelines from the [Equator Network](http://www.equator-network.org/) or processes like [Registered Reports](https://cos.io/rr/) can help.

#### 4. Archive + share your materials

#### a. **Share and licence your research**

i. Data

1. Avoid supplementary files, licence, and share your data using a repository.

#### **How to License Research Data:**

<http://www.dcc.ac.uk/resources/how-guides/license-research-data>.

ii. Materials & reagents

1. Licence your published materials so they can be reused. **Creative Commons License Picker:** [https://creativecommons.org/choose/](https://creativecommons.org/choose/ )

2. Deposit reagents with repositories like [Addgene](https://www.addgene.org/), The Bloomington Drosophila [Stock Center,](https://bdsc.indiana.edu/) and [ATCC](https://www.atcc.org/) to make them easily accessible to other researchers.

iii. Software

1. Licence your code using Code Ocean or Github. **Open Source Initiative: About Open Source Licences:** <https://opensource.org/licenses>.

### 5. Further reading:

- **• Ten Simple Rules for Reproducible Computational Research:**  <http://journals.plos.org/ploscompbiol/article?id=10.1371/journal.pcbi.1003285>
- **• Reproducibility in Science:** <http://ropensci.github.io/reproducibility-guide/>
- **• Open Science MOOC:** <https://opensciencemooc.eu/>

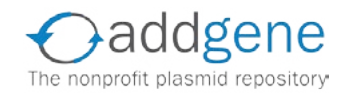

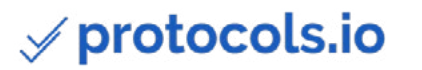

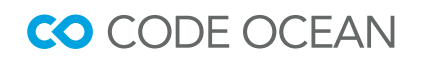

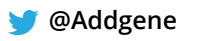

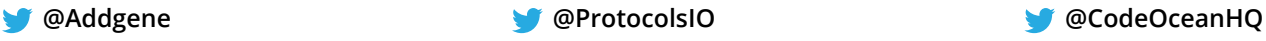